# ФЕДЕРАЛЬНОЕ АГЕНТСТВО ЖЕЛЕЗНОДОРОЖНОГО ТРАНСПОРТА Федеральное государственное бюджетное образовательное учреждение высшего образования «Петербургский государственный университет путей сообщения Императора Александра I» (ФГБОУ ВО ПГУПС)

Кафедра «Изыскания и проектирование железных дорог»

# **РАБОЧАЯ ПРОГРАММА** дисциплины Б1.В.5 «ИЗЫСКАНИЯ И ПРОЕКТИРОВАНИЕ ТОННЕЛЬНЫХ ПЕРЕСЕЧЕНИЙ*»*

для специальности 23.05.06 «Строительство железных дорог, мостов и транспортных тоннелей» по специализации «Тоннели и метрополитены»

Форма обучения – очная, заочная

Санкт-Петербург 2023

#### **1. Цели и задачи дисциплины**

Рабочая программа дисциплины «Изыскания и проектирование тоннельных пересечений» (Б1.В.5) (далее – дисциплина) составлена в соответствии с требованиями федерального государственного образовательного стандарта высшего образования – специалитет по направлению подготовки 23.05.06 «Строительство железных дорог, мостов и транспортных тоннелей» (далее - ФГОС ВО), утвержденного «27»марта 2018 г., приказ Минобрнауки России № 218.

Целью изучения дисциплины является получение обучающими знаний, позволяющих решать задачи профессиональной деятельности, связанные с выполнением работ по подготовке проектной документации на объекты инфраструктуры железнодорожного транспорта.

Для достижения цели дисциплины решаются следующие задачи:

– изучение требований нормативно-технических, руководящих и методических документов, применяемых при изысканиях, проектировании и строительстве тоннелей, метрополитенов и других подземных сооружений, включая нормы времени на разработку проектной документации;

– приобретение знаний и умений для проектирования плана и профиля железнодорожного пути, мостов, путепроводов, эстакад, тоннелей, метрополитенов и других подземных сооружений;

– выполнение экономических и технических расчетов по проектным решениям.

#### **2. Перечень планируемых результатов обучения по дисциплине, соотнесенных с установленными в образовательной программе индикаторами достижения компетенций**

Планируемыми результатами обучения по дисциплине (модулю) является формирование у обучающихся компетенций и/или части компетенций. Сформированность компетенций и/или части компетенций оценивается с помощью индикаторов достижения компетенций.

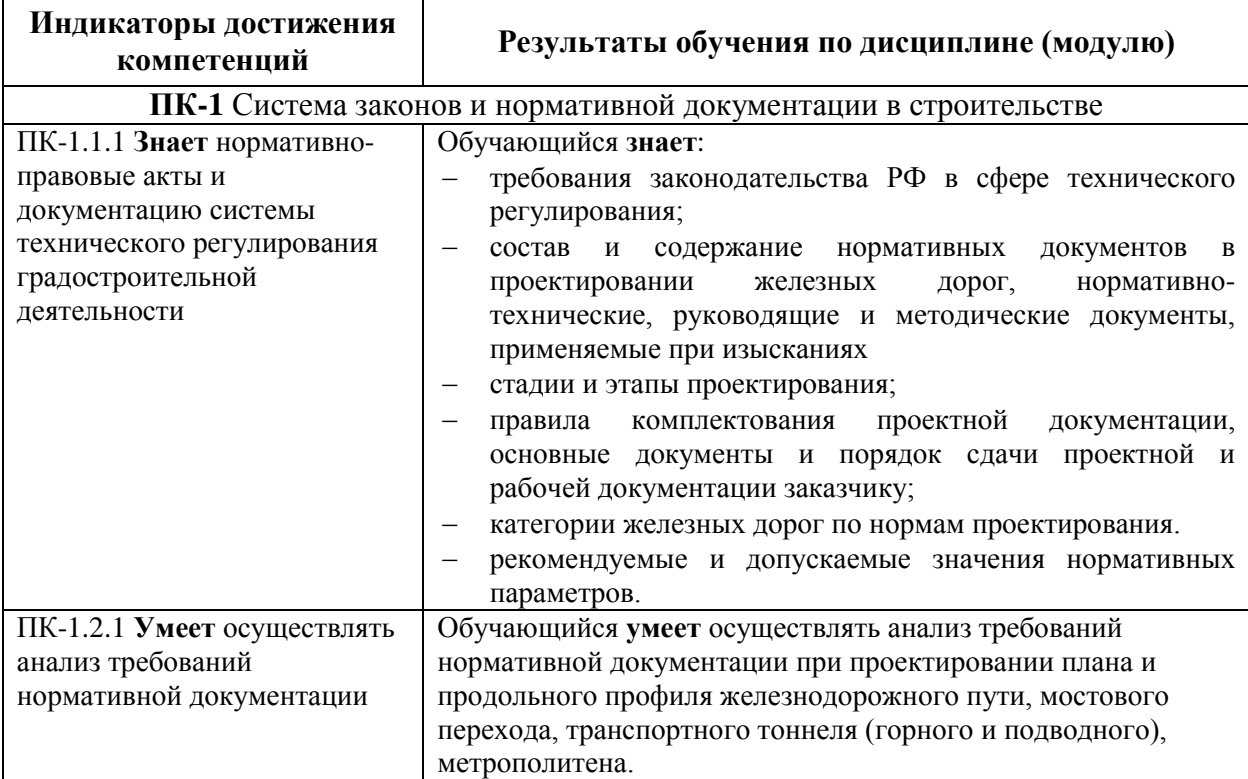

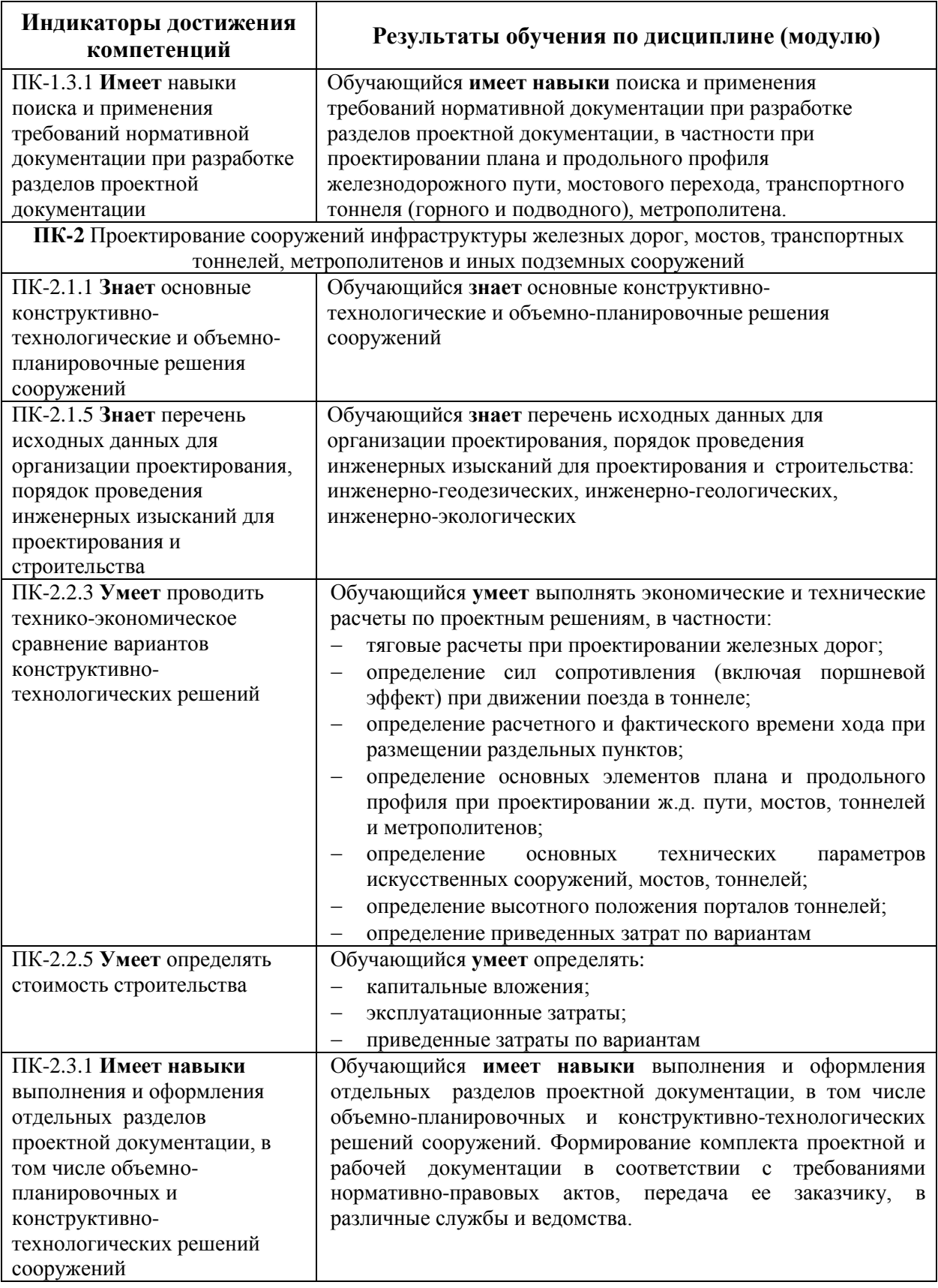

### **3. Место дисциплины в структуре основной профессиональной образовательной программы**

Дисциплина относится к части, формируемой участниками образовательных отношений блока 1 «Дисциплины (модули)».

# **4. Объем дисциплины и виды учебной работы**

Для очной формы обучения

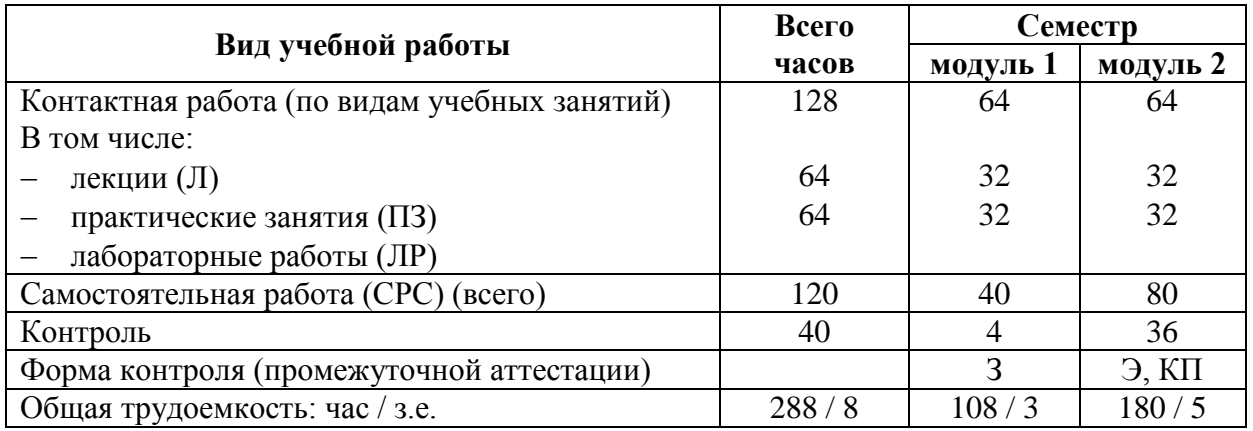

## Для заочной формы обучения

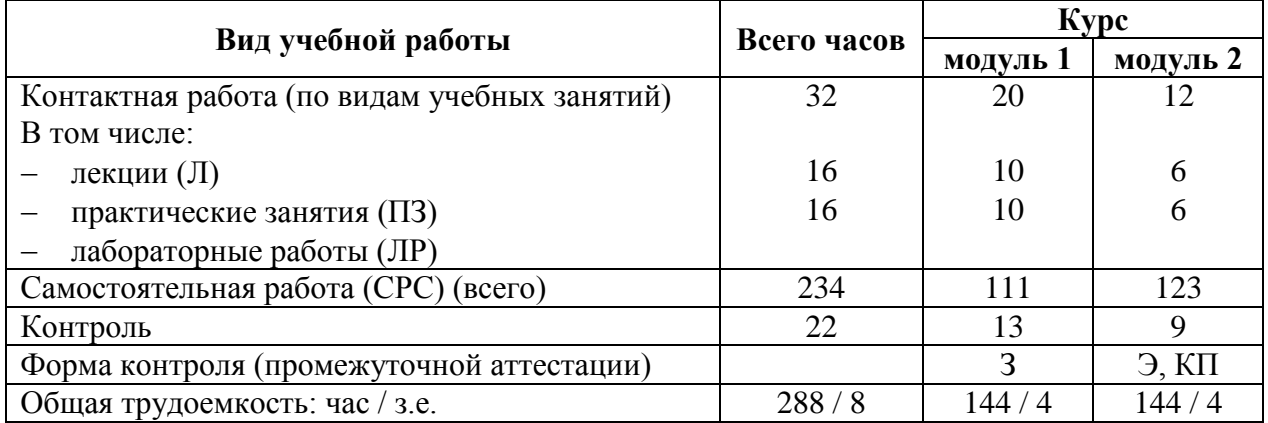

# **5. Структура и содержание дисциплины**

5.1. Разделы дисциплины и содержание рассматриваемых вопросов

Для очной формы обучения

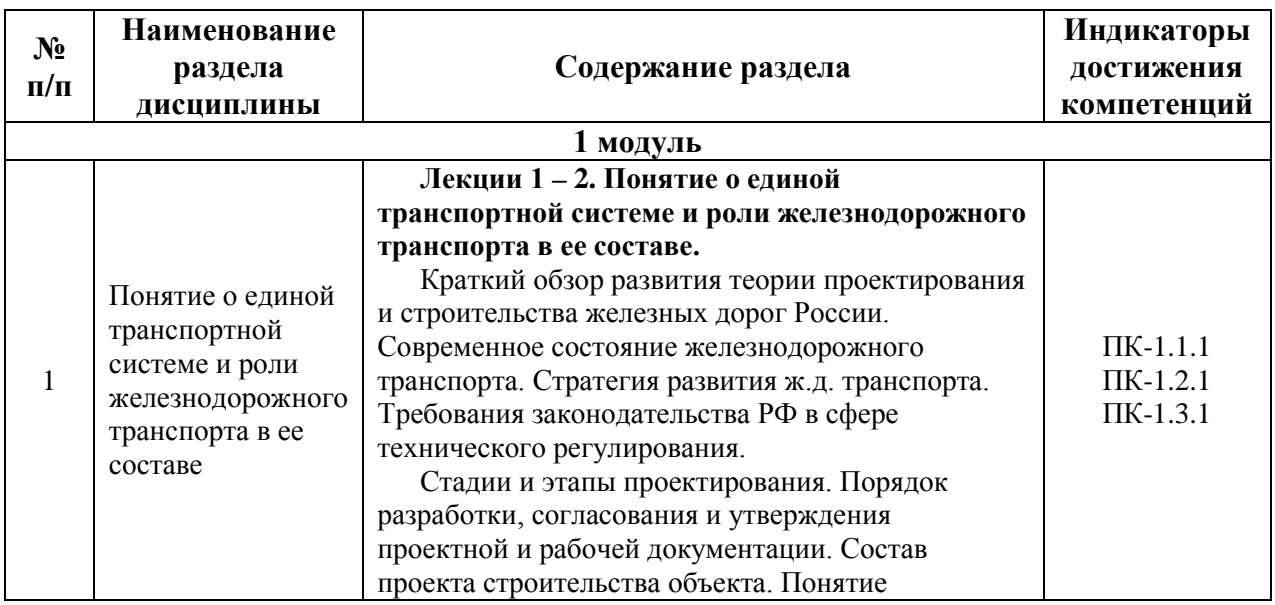

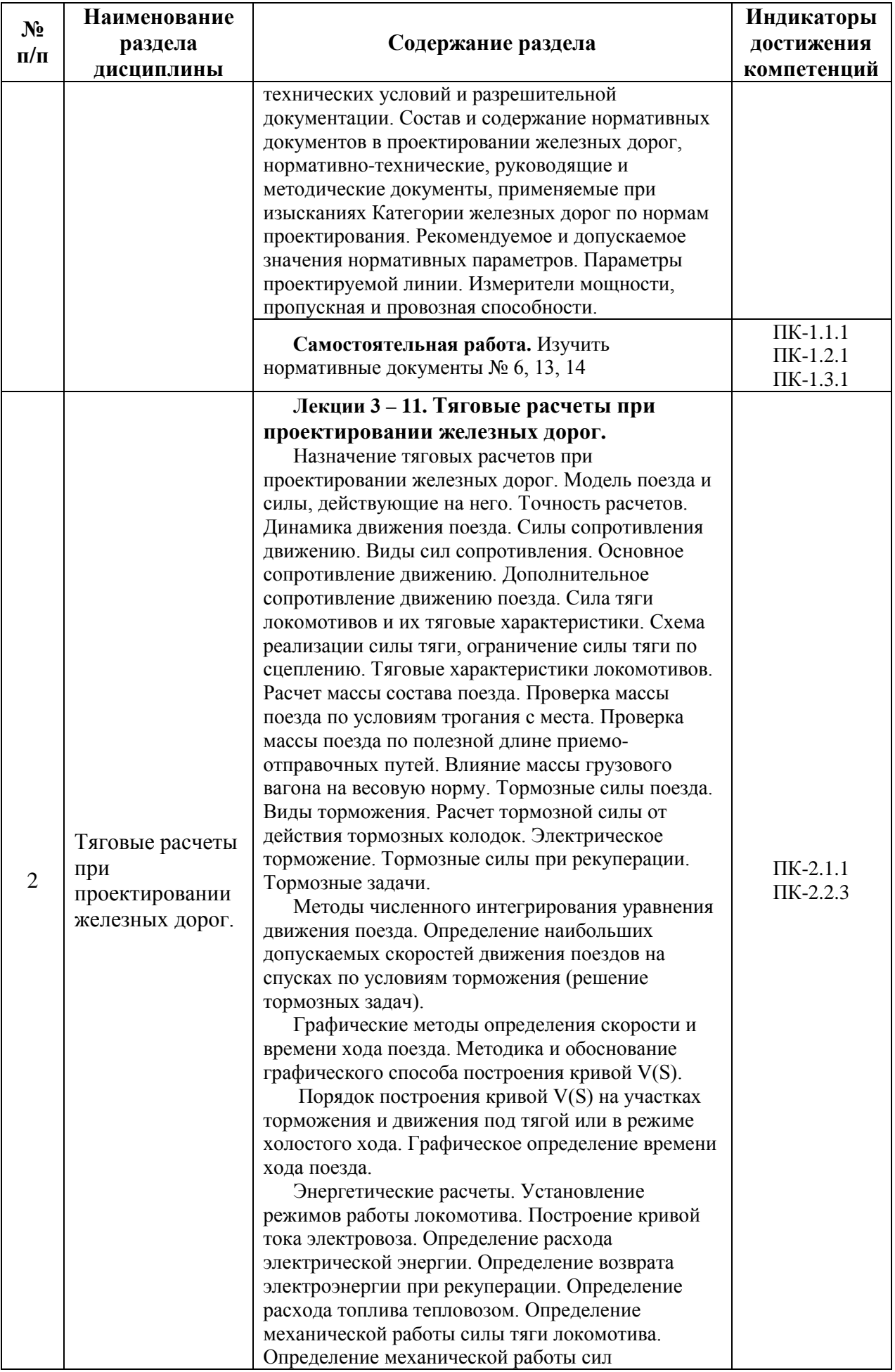

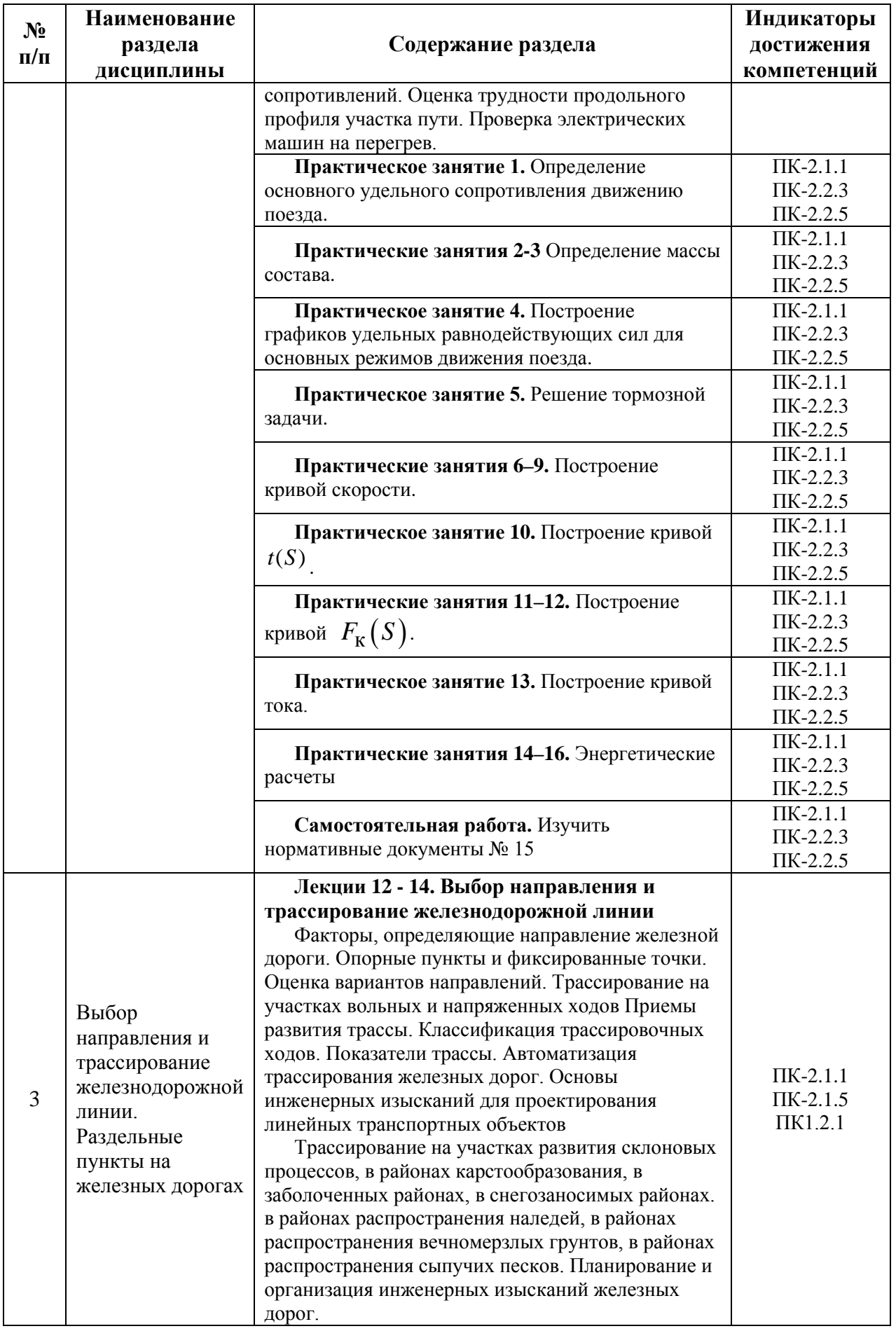

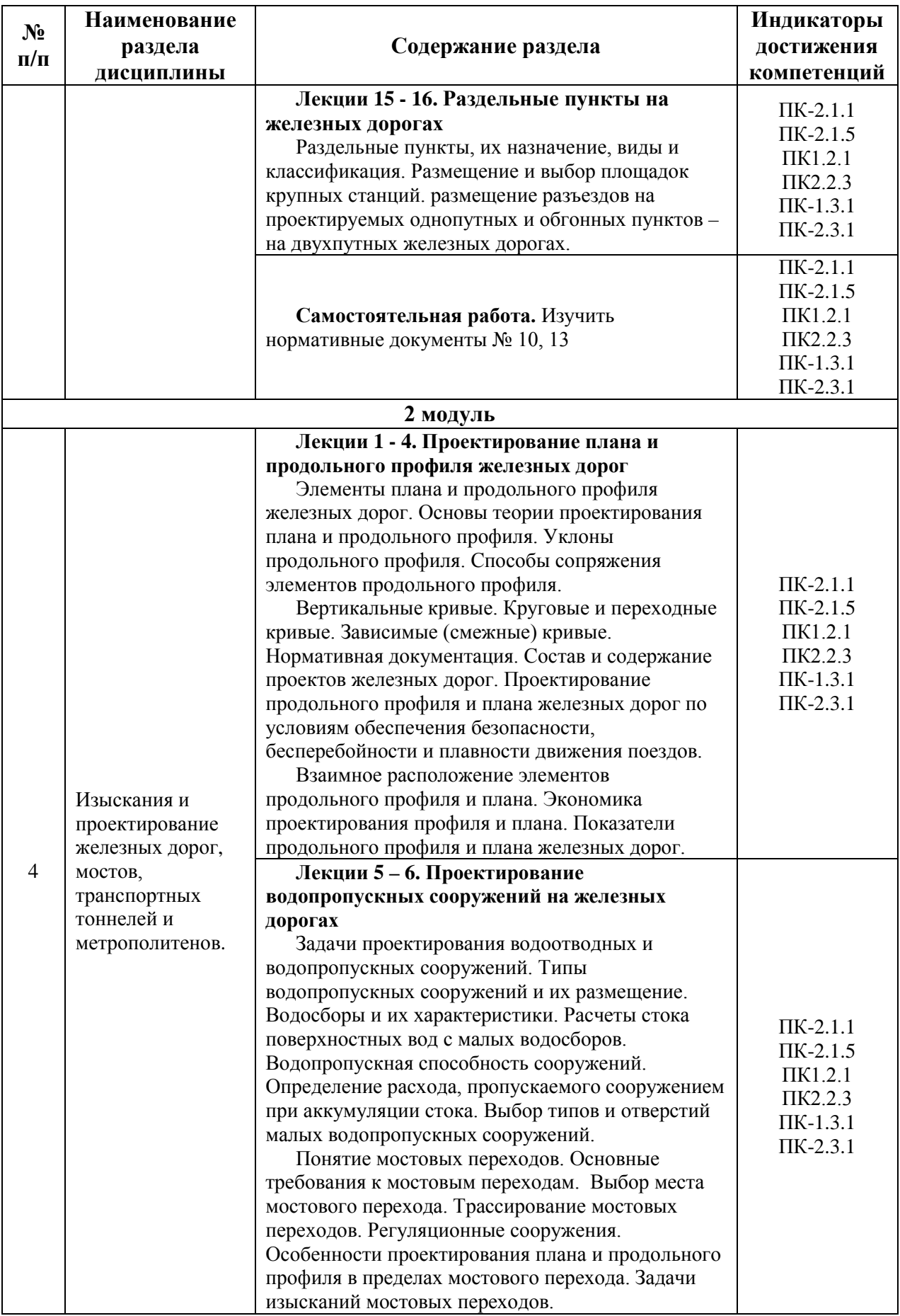

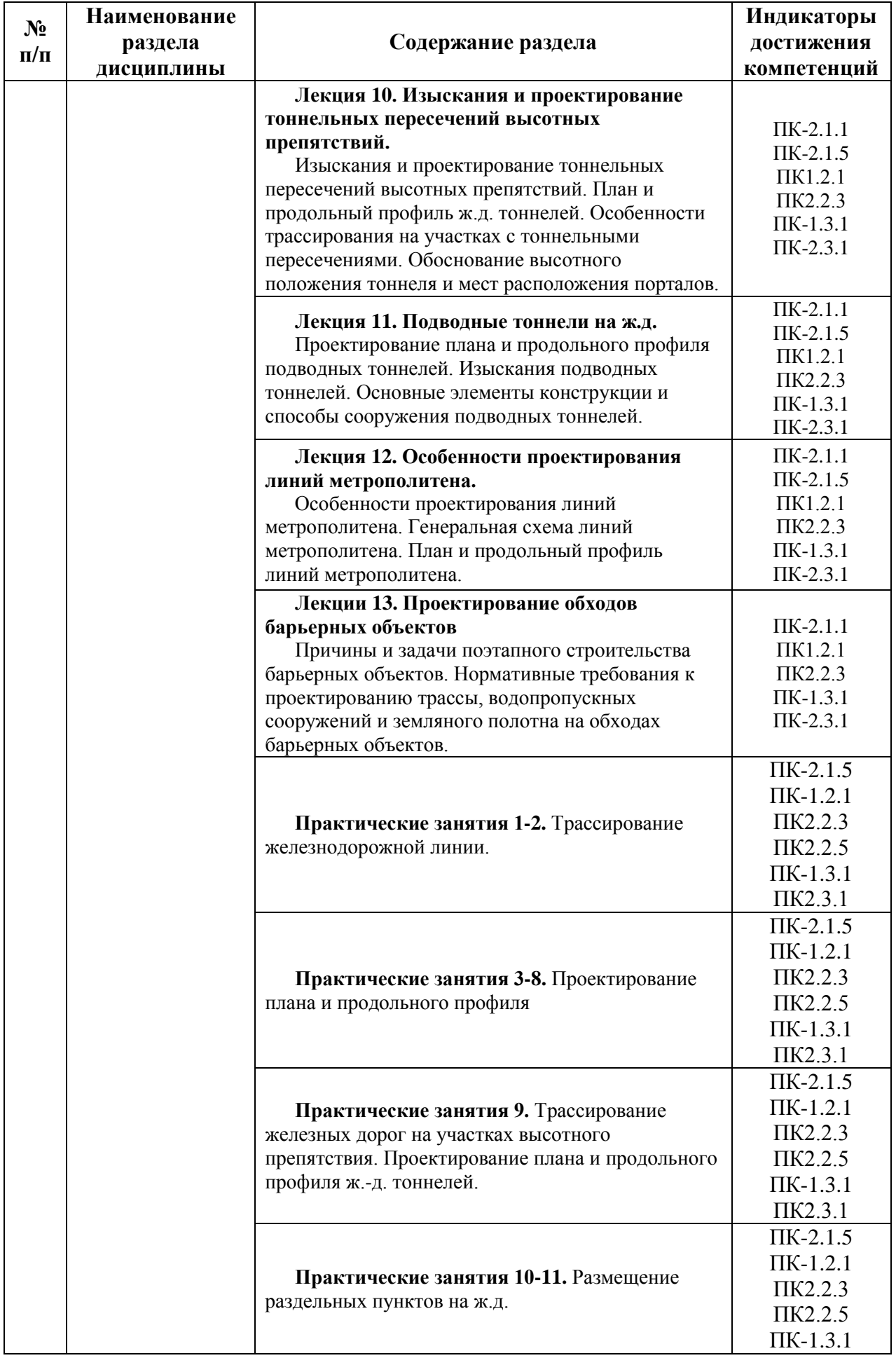

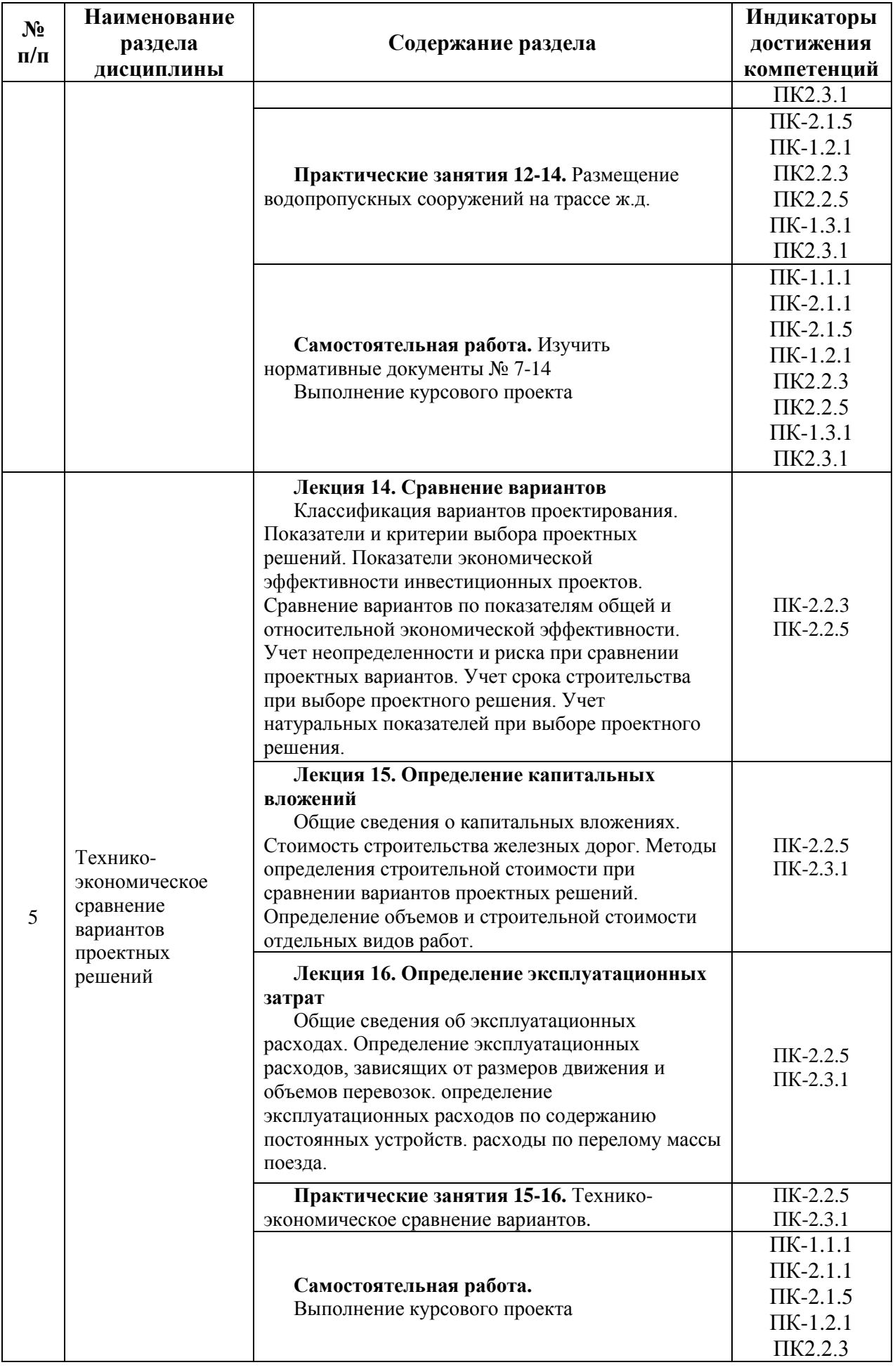

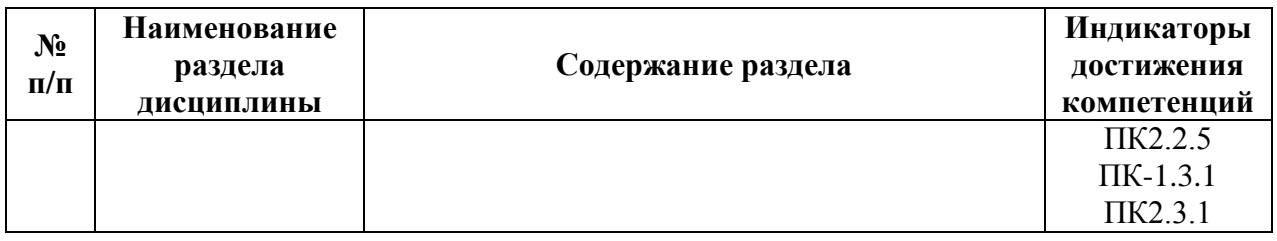

Для заочной формы обучения:

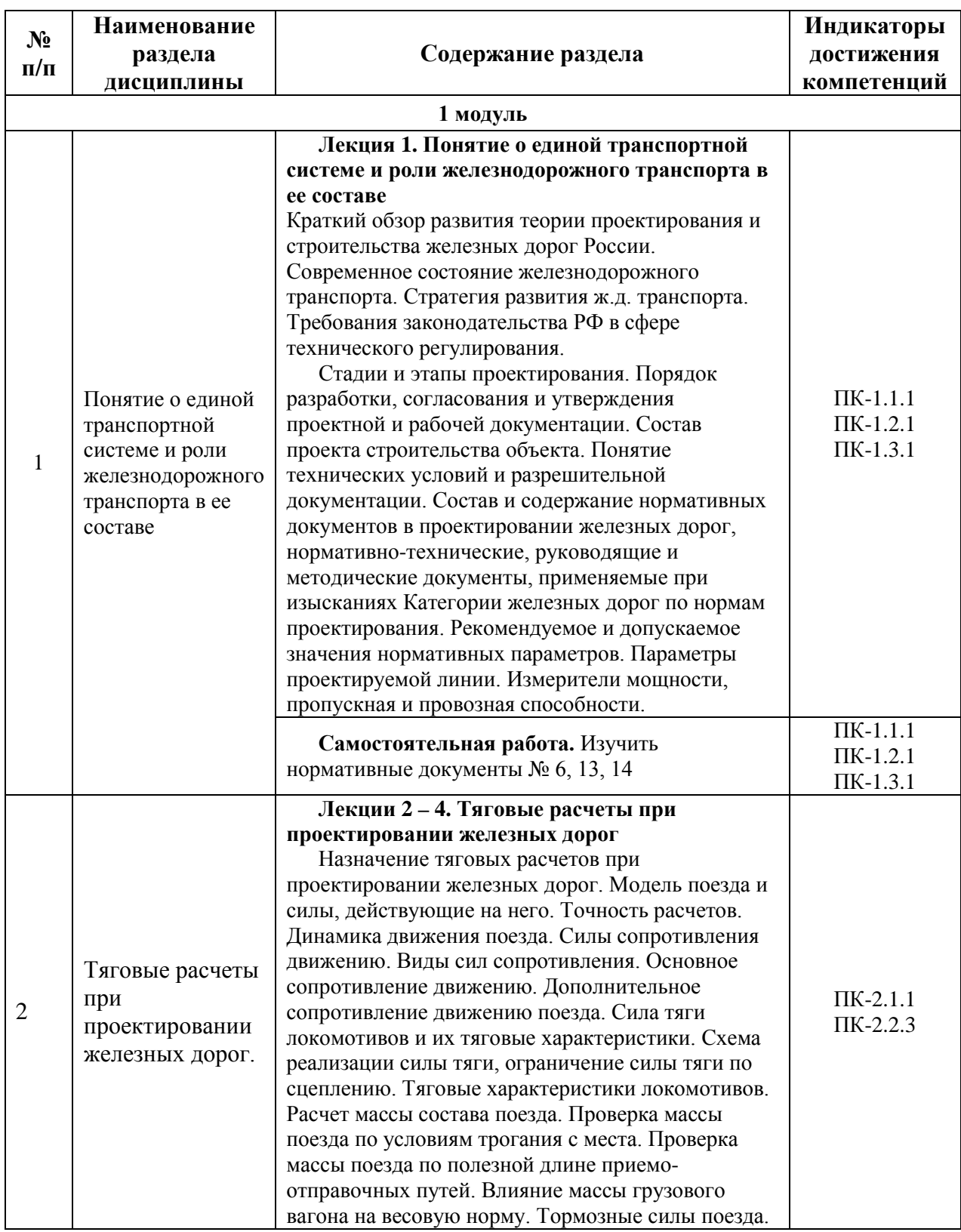

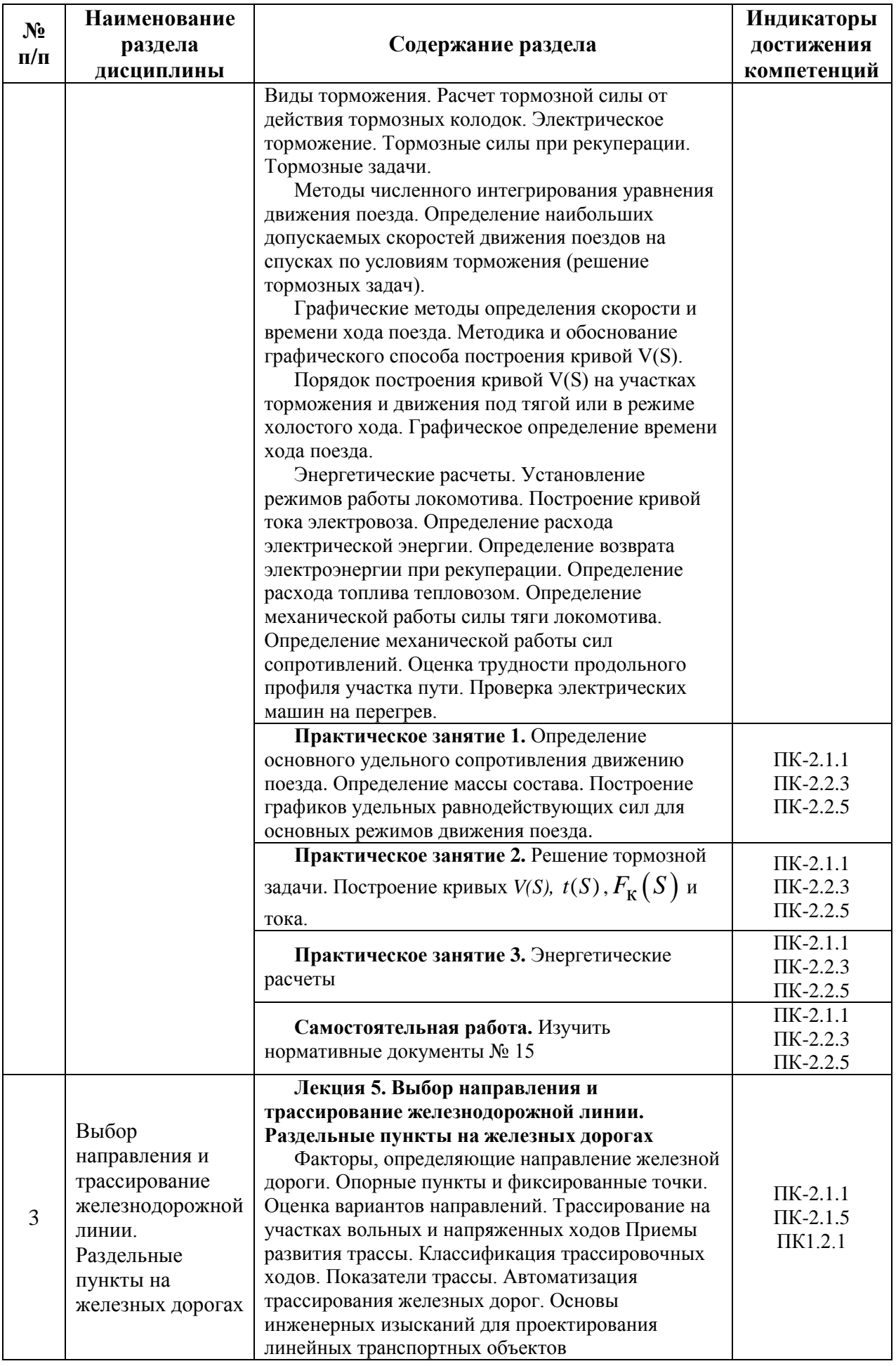

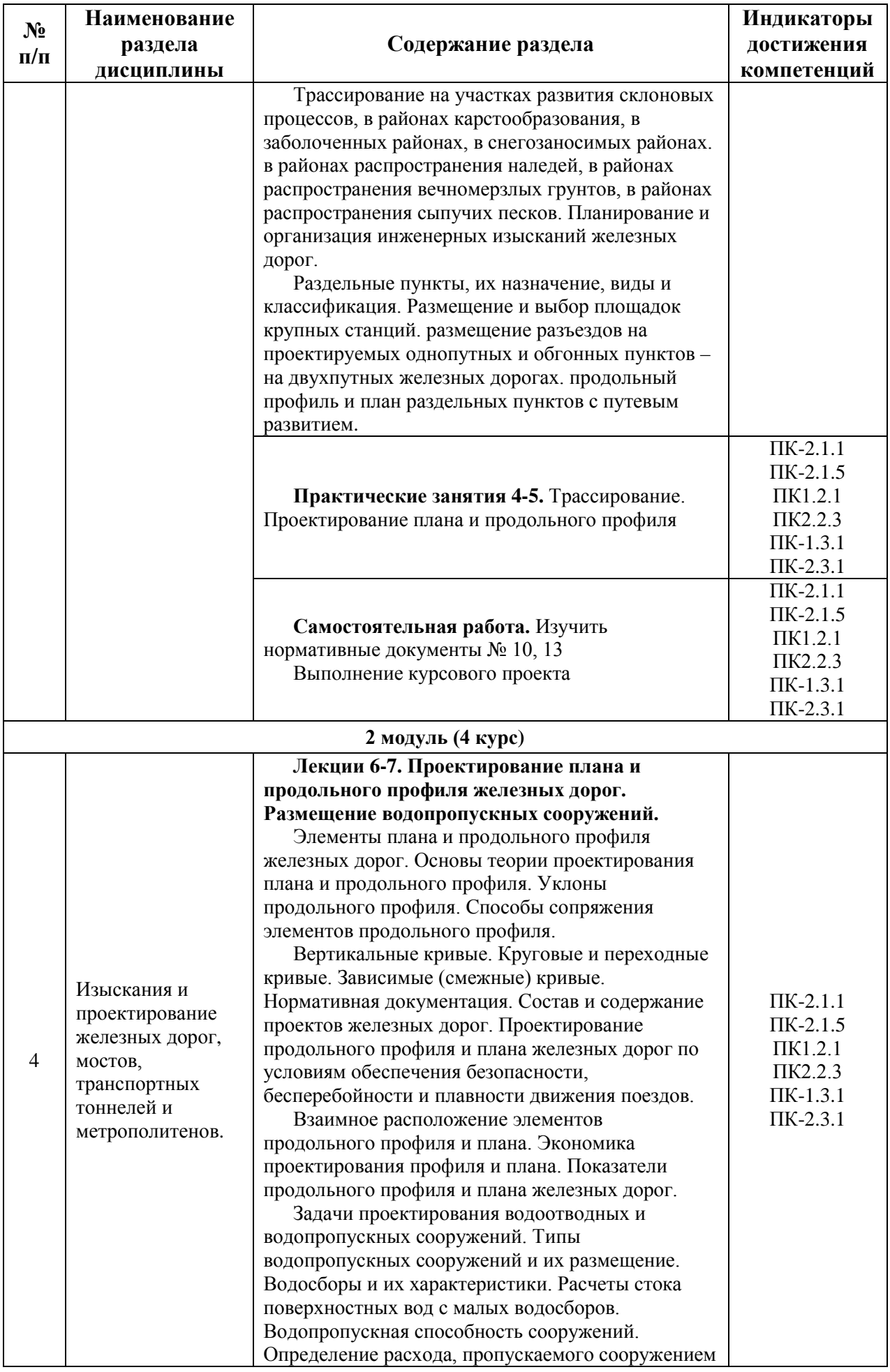

![](_page_12_Picture_282.jpeg)

![](_page_13_Picture_298.jpeg)

# 5.2. Разделы дисциплины и виды занятий

Для очной формы обучения:

![](_page_13_Picture_299.jpeg)

![](_page_14_Picture_288.jpeg)

Для заочной формы обучения:

![](_page_14_Picture_289.jpeg)

## **6. Оценочные материалы для проведения текущего контроля успеваемости и промежуточной аттестации обучающихся по дисциплине**

Оценочные материалы по дисциплине являются неотъемлемой частью рабочей программы и представлены отдельным документом, рассмотренным на заседании кафедры и утвержденным заведующим кафедрой.

### **7. Методические указания для обучающихся по освоению дисциплины**

Порядок изучения дисциплины следующий:

1. Освоение разделов дисциплины производится в порядке, приведенном в разделе 5 «Содержание и структура дисциплины». Обучающийся должен освоить все разделы дисциплины, используя методические материалы дисциплины, а также учебнометодическое обеспечение, приведенное в разделе 8 рабочей программы.

2. Для формирования компетенций обучающийся должен представить выполненные задания, необходимые для оценки знаний, умений, навыков и (или) опыта деятельности, предусмотренные текущим контролем успеваемости (см. оценочные материалы по дисциплине).

3. По итогам текущего контроля успеваемости по дисциплине, обучающийся должен пройти промежуточную аттестацию (см. оценочные материалы по дисциплине).

### **8. Описание материально-технического и учебно-методического обеспечения, необходимого для реализации образовательной программы по дисциплине**

8.1. Помещения представляют собой учебные аудитории для проведения учебных занятий, предусмотренных программой специалитета, укомплектованные специализированной учебной мебелью и оснащенные оборудованием и техническими средствами обучения, служащими для представления учебной информации большой аудитории: настенным экраном (стационарным или переносным), маркерной доской и (или) меловой доской, мультимедийным проектором (стационарным или переносным).

Все помещения, используемые для проведения учебных занятий и самостоятельной работы, соответствуют действующим санитарным и противопожарным нормам и правилам.

Помещения для самостоятельной работы обучающихся оснащены компьютерной техникой с возможностью подключения к сети «Интернет» и обеспечением доступа в электронную информационно-образовательную среду университета.

8.2. Университет обеспечен необходимым комплектом лицензионного и свободно распространяемого программного обеспечения, в том числе отечественного производства:

MS Office;

− Операционная система Windows;

− Антивирус Касперский.

8.3. Обучающимся обеспечен доступ (удаленный доступ) к современным профессиональным базам данных:

Электронно-библиотечная система издательства «Лань». [Электронный ресурс]. – URL:<https://e.lanbook.com/> — Режим доступа: для авториз. пользователей;

− Электронно-библиотечная система ibooks.ru («Айбукс»). – URL: [https://](https://e.lanbook.com/)  [ibooks.ru /](https://e.lanbook.com/) – Режим доступа: для авториз. пользователей;

Электронная библиотека ЮРАЙТ. – URL: https://urait.ru/ – Режим доступа: для авториз. пользователей;

− Единое окно доступа к образовательным ресурсам – каталог образовательных интернет-ресурсов и полнотекстовой электронной учебно-методической библиотеке для общего и профессионального образования». – URL: http://window.edu.ru/ — Режим доступа: свободный.

− Словари и энциклопедии. – URL: http://academic.ru/ – Режим доступа: свободный.

Научная электронная библиотека "КиберЛенинка" - это научная электронная библиотека, построенная на парадигме открытой науки (Open Science), основными задачами которой является популяризация науки и научной деятельности, общественный контроль качества научных публикаций, развитие междисциплинарных исследований, современного института научной рецензии и повышение цитируемости российской науки. – URL: http://cyberleninka.ru/ — Режим доступа: свободный;

текстовых заимствований в учебных и научных работах «Антиплагиат.ВУЗ».

8.4. Обучающимся обеспечен доступ (удаленный доступ) к информационным справочным системам:

Национальный Открытый Университет "ИНТУИТ". Бесплатное образование. [Электронный ресурс]. – URL: https://intuit.ru/ — Режим доступа: свободный.

− Федеральное агентство по техническому регулированию и метрологии (РОССТАНДАРТ). Официальный сайт [Электронный ресурс]. Режим доступа: [www.gost.ru/wps/portal](http://www.gost.ru/wps/portal), свободный. – Загл. с экрана.;

− Правительство Российской Федерации. Интернет-портал [Электронный ресурс]. Режим доступа: http://www.government.ru, свободный. – Загл. с экрана.

Российская газета - официальное издание для документов Правительства РФ [Электронный ресурс]. Режим доступа; [https://rg.ru/,](https://rg.ru/) свободный. – Загл. с экрана.

8.5. Перечень печатных и электронных изданий, используемых в образовательном процессе:

1. Быков, Ю.А., Свинцов, Е.С. Основы проектирования, строительства и реконструкции железных дорог [Электронный ресурс]: учебник для вузов / Ю.А. Быков, Б.А.Волков, Н.С. Бушуев, В.С. Миронов, Е.С. Свинцов; под общ. ред. Ю.А. Быкова и Е.С. Свинцова. – М.: УМЦ ЖДТ, 2009. – 448с. - 1500 экз. - ISBN 978-5-9994-0007-9 (в пер.).

2. Волков, Б.А. Экономические изыскания и основы проектирования железных дорог [Текст]: учеб. для вузов ж.-д. трансп. / Б. А. Волков, И.В. Турбин, Е.С. Свинцов, Н.С. Лобанова; под общ. ред. Б. А. Волкова. – М.: Маршрут, 2005. –405 с. : ил. – 5000 экз.. – ISBN 5-89035-250-4

3. Изыскания и проектирование железных дорог [Текст]: Учебник для вузов ж. д. трансп. / И.В. Турбин, А.В. Гавриленков, И.И. Кантор и др.; Под ред. И.В. Турбина. – М.: Транспорт, 1989. – 479 с. - ISBN 5-277-00361-4.

4. Копыленко, В. А. Изыскания и проектирование железных дорог [Текст]: учебник / В. А. Копыленко. - Москва: ФГБУ ДПО «Учебно-методический центр по образованию на железнодорожном транспорте», 2017. – 573 с.

5. Копыленко, В. А. Проектирование мостового перехода при пересечении реки трассой железной дороги [Текст]: учебное пособие для вузов ж.-д. транспорта / Под ред. В. А. Копыленко. - М.: Маршрут, 2004. - 196 с. - ISBN 5-89035-134-6.

6. О железнодорожном транспорте: федер. закон РФ: принят Гос. Думой 10.01.2003 № 17-ФЗ. – [М., 2003].

7. ГОСТ Р 21.1101–2013. СПДС. Основные требования к проектной и рабочей документации. – [М., 2013].

8. СП 35.13330.2011. Мосты и трубы. Актуализированная редакция СНиП 2.05.03–84\* (с изменением № 1) : утв. [приказом Министерства регионального развития](http://docs.cntd.ru/document/902268773)  [Российской Федерации от 28.12.2010 г. № 822:](http://docs.cntd.ru/document/902268773) введен в действие 20.05.2011. – [М., 2011].

9. СП 122.13330.2012. Тоннели железнодорожные и автодорожные. Актуализированная редакция СНиП 32-04–97 (с изменением  $N_2$  1) : утв. приказом [Министерства регионального развития Российской Федерации от 30.06.2012 № 278](http://docs.cntd.ru/document/902398462): введен в действие 01.01.2013. – [М., 2013].

10. СП 225.1326000.2014. Станционные здания, сооружения и устройства : утв. [приказом Минтранса России № 331 от 02.12.2014.](http://docs.cntd.ru/document/420249298) – [М., 2015].

11. СП 237.1326000.2015. Инфраструктура железнодорожного транспорта. Общие требования: утв. и введен в действие приказом Министерства транспорта Российской Федерации 06.07.2015 № 208. – [М., 2015].

12. СП 238.1326000.2015. Железнодорожный путь: утв. и введен в действие приказом Министерства транспорта Российской Федерации 06.07.2015 № 209. – [М., 2015].

13. СП 119.13330.2017. Железные дороги колеи 1520 мм. Актуализированная редакция СНиП 32-01–95 : утв. [приказом Министерства строительства и жилищно](http://docs.cntd.ru/document/550964459)[коммунального хозяйства Российской Федерации от 12.12.2017 № 1648/пр:](http://docs.cntd.ru/document/550964459) введен в действие 13.06.2018. – [М., 2018].

14. «О составе разделов проектной документации и требований к их содержанию». Утверждено постановлением Правительства Российской Федерации № 87 от 16.02.2008.

15. Правила тяговых расчетов для поездной работы. − М.: Транспорт, 1985. − 287

16. Тяговые расчеты при проектировании железных дорог (Моделирование движения поездов): учеб. пособ. /П. В. Бобарыкин, Т. М. Немченко, Н.С. Бушуев, Е. С. Свинцов, С. В. Шкурников. – СПб.: ФГБОУ ВПО ПГУПС, 2015. – 89 с.

с.

17. Комплексный проект железной дороги. Проектирование участка новой железнодорожной линии: учеб. пособие / П.В. Бобарыкин, Т. М. Немченко, Н.С. Бушуев, С.В. Шкурников. – СПб.: ФГБОУ ВО ПГУПС, 2019. – 96 с.

18. Комплексный проект железной дороги. Ч.3. Технико-экономическое сравнение вариантов трассы при проектировании участка новой железнодорожной линии: учебное пособие / Свинцов Е.С. Бушуев Н.С. Бобарыкин П.В., Немченко Т.М.– СПб.: ПГУПС, 2009 – 65 с.

19. Бушуев Н. С. Проектирование трассы новой железной дороги: учеб. Пособие / Н. С. Бушуев. – СПб.: Петербургский гос. ун-т путей сообщения, 2010. – 88 с.

8.6. Перечень ресурсов информационно-телекоммуникационной сети «Интернет», используемых в образовательном процессе:

− Личный кабинет ЭИОС [Электронный ресурс]. – URL: [my.pgups.ru](https://sdo.pgups.ru/) — Режим доступа: для авториз. пользователей;

Электронная информационно-образовательная среда. [Электронный ресурс]. – URL: [https://sdo.pgups.ru](https://sdo.pgups.ru/) — Режим доступа: для авториз. пользователей;

− Электронный фонд правовой и нормативно-технической документации – URL:<http://docs.cntd.ru/> — Режим доступа: свободный.

Разработчик рабочей программы, доцент и программы и т.м. Немченко 20 марта 2023 г.